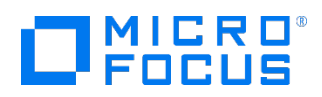

Course Data Sheet

# SS120 – SiteScope 11.x Essentials

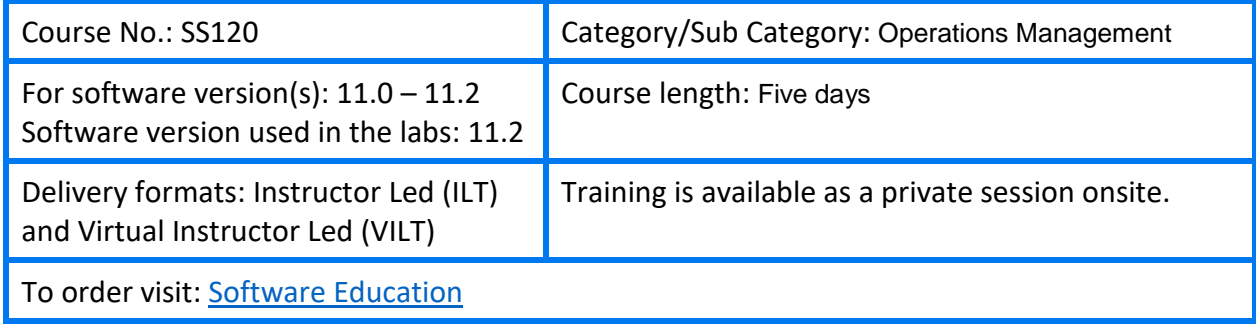

## Course Description

This course provides the technical knowledge and skills needed to manage and monitor an IT infrastructure with the help of the HP SiteScope product. Students gain practical experience using SiteScope to design and configure an extensive set of monitoring assets, proactive alerts, and reports. In addition, the course describes best practices and administrative techniques fundamental to the successful use of SiteScope. Participants become familiar with SiteScope deployment and implementation processes with an emphasis on advanced product administration and configuration skills. The topics included in the course are reinforced through intensive lab exercises and hands-on activities. The hands-on lab exercises use version 11.20 of SiteScope.

### Audience/Job Roles

This course is recommended for both new and experienced SiteScope users, system administrators, operations team members, and anyone responsible for the installation and maintenance of critical systems using SiteScope.

### Course Objectives

Upon successful completion of this course, you should be able to:

- Perform a SiteScope installation
- Design a scalable and easy-to-manage monitoring strategy
- Design an efficient alerting mechanism
- Efficiently configure individual monitoring entities
- Implement a monitoring system leveraging best practices for grouping and alerting
- Design enterprise-level reports
- Apply best practices to SiteScope deployment and management
- Demonstrate mastery of advanced techniques for monitor configuration, grouping, design, and report and alert generation
- Use templates and repeatable patterns in the creation of groups, monitors, reports, and alerts
- Demonstrate architectural knowledge of SiteScope

#### Prerequisites/Recommended Skills

To be successful in this course, you should have the following prerequisites or knowledge:

- Administrative and network experience
- Enterprise applications, such as a database server

#### Related Courses

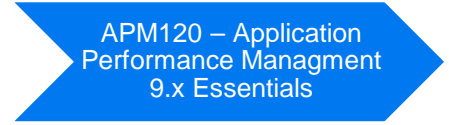

#### Related Courses

- APM120 Application Performance Managment 9.x Essentials
- OMI200 Operations Manager i Software 10.x Advanced
- OBA120 Operations Bridge Analytics 3.x Essentials
- OBR120 Operations Bridge Reporter 10.x Essentials
- OMI01IT Operations Manager i 10.x Interactive Training by ART

## Certification

N/A

# Course Topics

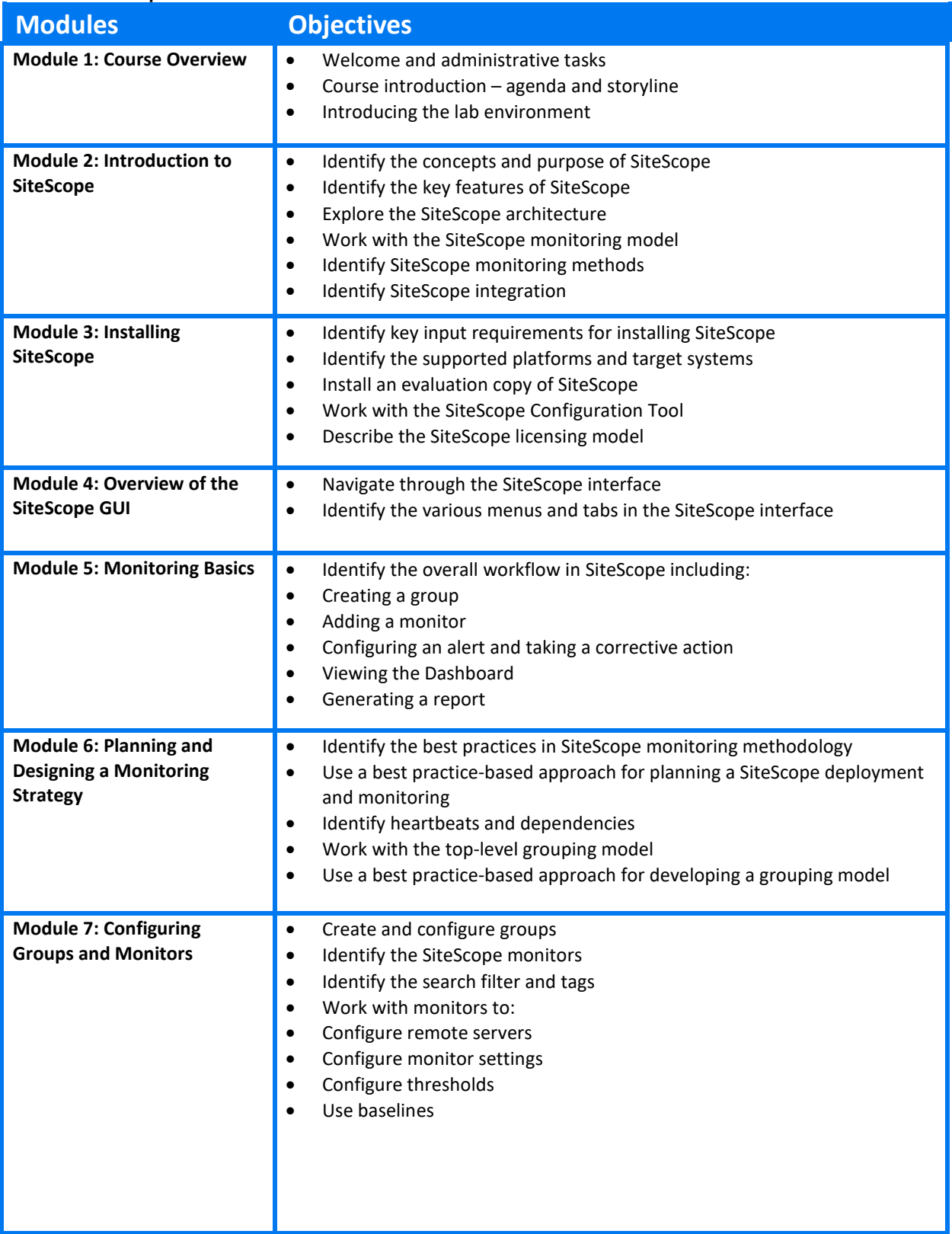

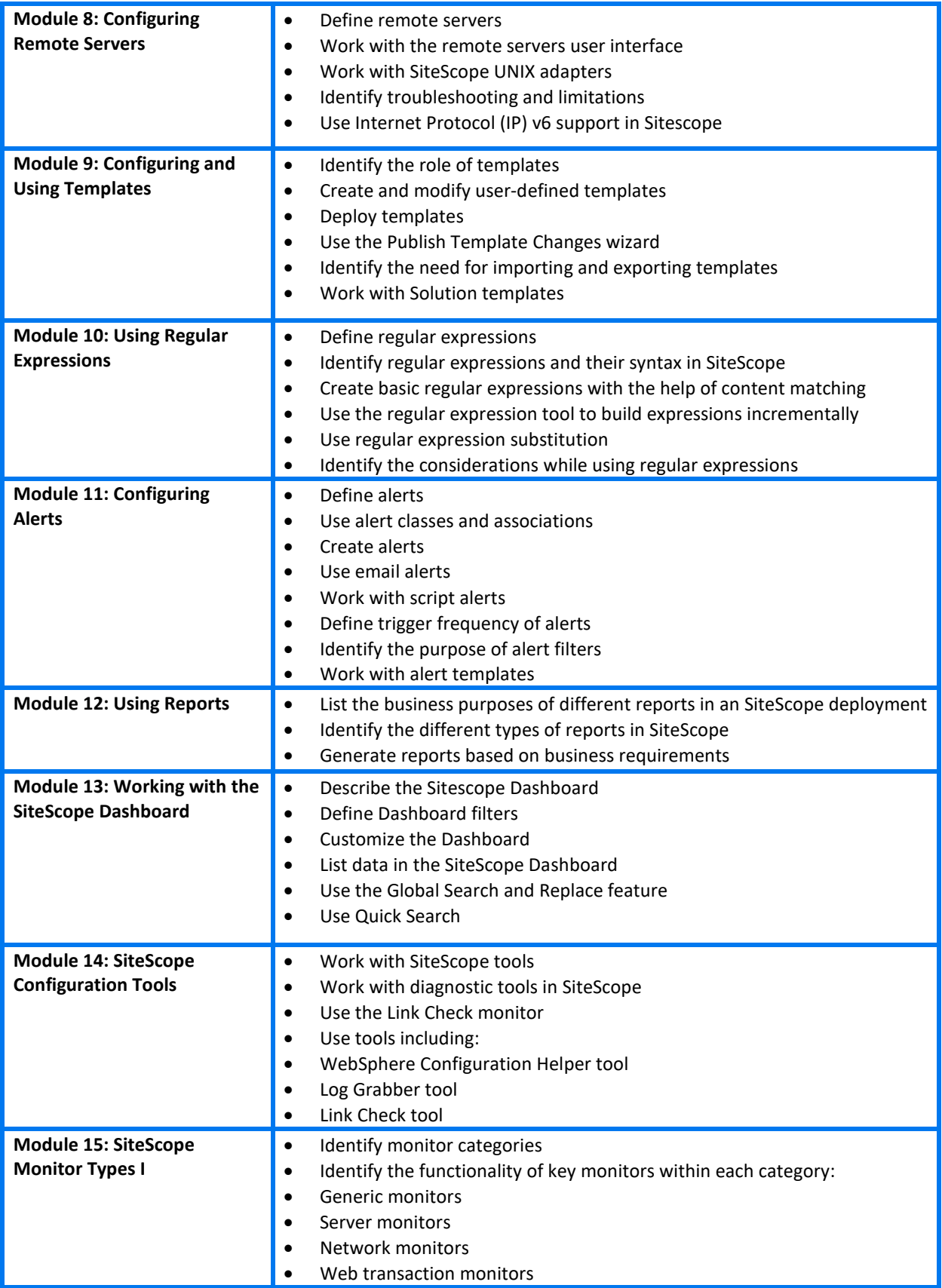

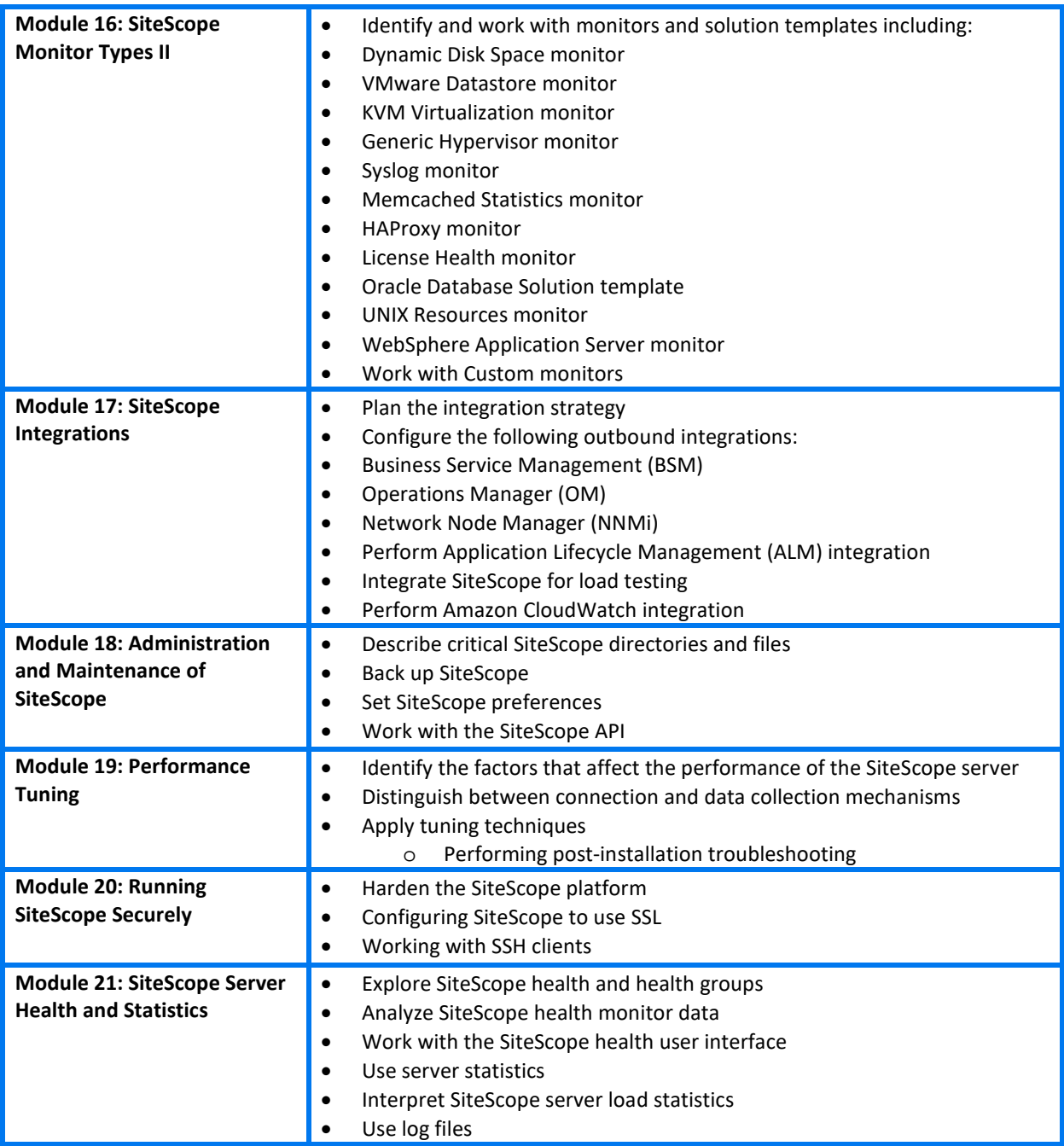